# APS105: Lecture 23

Wael Aboelsaadat

#### wael@cs.toronto.edu http://ccnet3.utoronto.ca/20079/aps105h1f/

Acknowledgement: These slides are a modified version of the text book slides as supplied by Addison Wesley

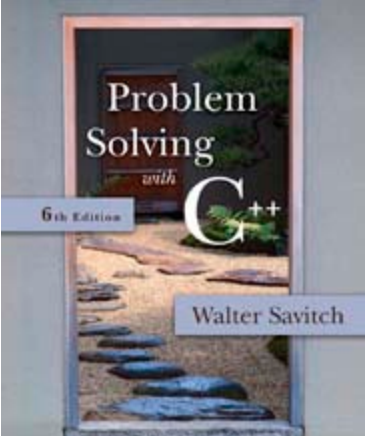

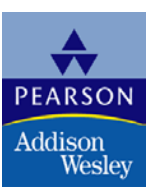

Copyright © 2007 Pearson Education, Inc. Publishing as Pearson Addison-Wesley

# Selection Sort Algorithm

- One array is sufficient to do our sorting
	- Search for the smallest value in the array
	- **Place this value in a**[0], and place the value that was in a[0] in the location where the smallest was found
	- Starting at a[1], find the smallest remaining value swap it with the value currently in a[1]
	- Starting at a[2], continue the process until the array is sorted

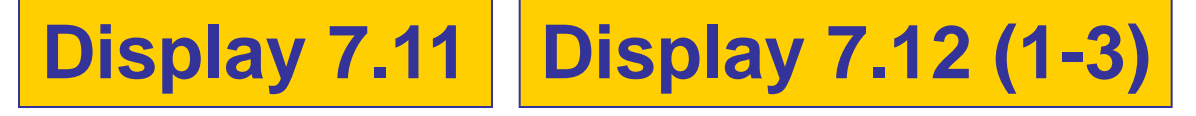

<span id="page-2-0"></span>1 //Tests the procedure sort. #include <iostream>

2

```
void fill_array(int a[], int size, int& number_used);
3
    //Precondition: size is the declared size of the array a.
4
5
    //Postcondition: number_used is the number of values stored in a.
6
    1/a[0] through a[number_used - 1] have been filled with
    //nonnegative integers read from the keyboard.
7
    void sort(int a[], int number_used);
8
    //Precondition: number_used \leq declared size of the array a.
9
   //The array elements a[0] through a [number_used - 1] have values.
10
11
   //Postcondition: The values of a[0] through a finumber_used - 1] have
    //been rearranged so that a[0] \le a[1] \le ... \le a[number_used - 1].
12
    void swap_values(int& v1, int& v2);
13
    //Interchanges the values of v1 and v2.
14
    int index_of_smallest(const int a[], int start_index, int number_used);
15
   //Precondition: \theta \leq start_index < number_used. Referenced array elements have
16
   //values.
17
   //Returns the index i such that a[i] is the smallest of the values
18
    // a[start_index], a[start_index + 1], ..., a[number_user - 1].19
20
    int main()
21
   \{22
        using namespace std;
23
        cout << "This program sorts numbers from lowest to highest.\n";
24
         int sample_array[10], number_used;
25
        fill_array(sample_array, 10, number_used);
26
        sort(sample_array, number_used);
27
        cout << "In sorted order the numbers are:\n";
28
        for (int index = \theta; index < number_used; index++)
            cout << sample_array[index] << "";
29
30
        \text{cut} \ll \text{endl};
31
        return 0;
32
    }
33
    //Uses iostream:
    void fill_array(int a[], int size, int& number_used)
34
    void sort(int a[], int number_used)
35
36
    €
37
        int index_of_next_smallest;
   <The rest of the definition of fill_array is given in Display 7.9.>
```
# Display 7.12 (1/2)

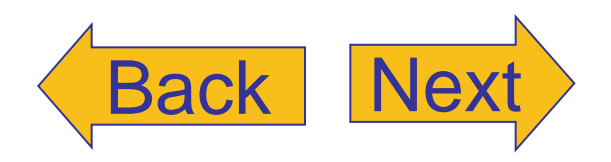

(continued)

#### <span id="page-3-0"></span>**DISPLAY 7.12 Sorting an Array** (part 2 of 2)

```
38
         for (int index = \theta: index < number used - 1: index++)
         {//Place the correct value in afindex1:
39
40
              index of next smallest =index_of_smallest(a, index, number_used);
41
42
              swap_values(a[index], a[index_of_next_smallest]);
             1/a[0] \leq a[1] \leq ... \leq a[index] are the smallest of the original array
43
             //elements. The rest of the elements are in the remaining positions.
44
45
         \mathcal{F}46
    }
47
    void swap_values(int& v1, int& v2)
48
49
    €
50
         int temp:
51
         temp = v1;
52
         v1 = v2:
53
         v2 = temp:
54
    \mathbf{r}55
56
     int index_of_smallest(const int a[], int start_index, int number_used)
57
    \{58
         int \text{ min} = a[start\_index],59
             index_of_min = start_index:
60
         for (int index = start_index + 1; index < number_used; index++)
             if (a[index] < min)61
62
             €
63
                 min = a[index]:64
                 index_of_min = index;65
                 //min is the smallest of a[start_index] through a[index]
             \mathbf{R}66
67
68
         return index_of_min;
69
    \mathbb{R}
```
#### **Sample Dialoque**

This program sorts numbers from lowest to highest. Enter up to 10 nonnegative whole numbers. Mark the end of the list with a negative number. 80 30 50 70 60 90 20 30 40 -1 In sorted order the numbers are: 20 30 30 40 50 60 70 80 90

# Display 7.12 (2/2)

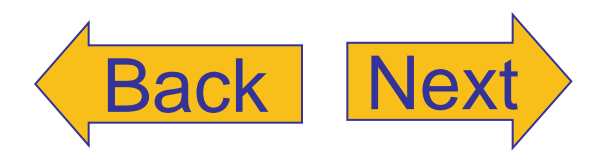

# Merge Sort Algorithm

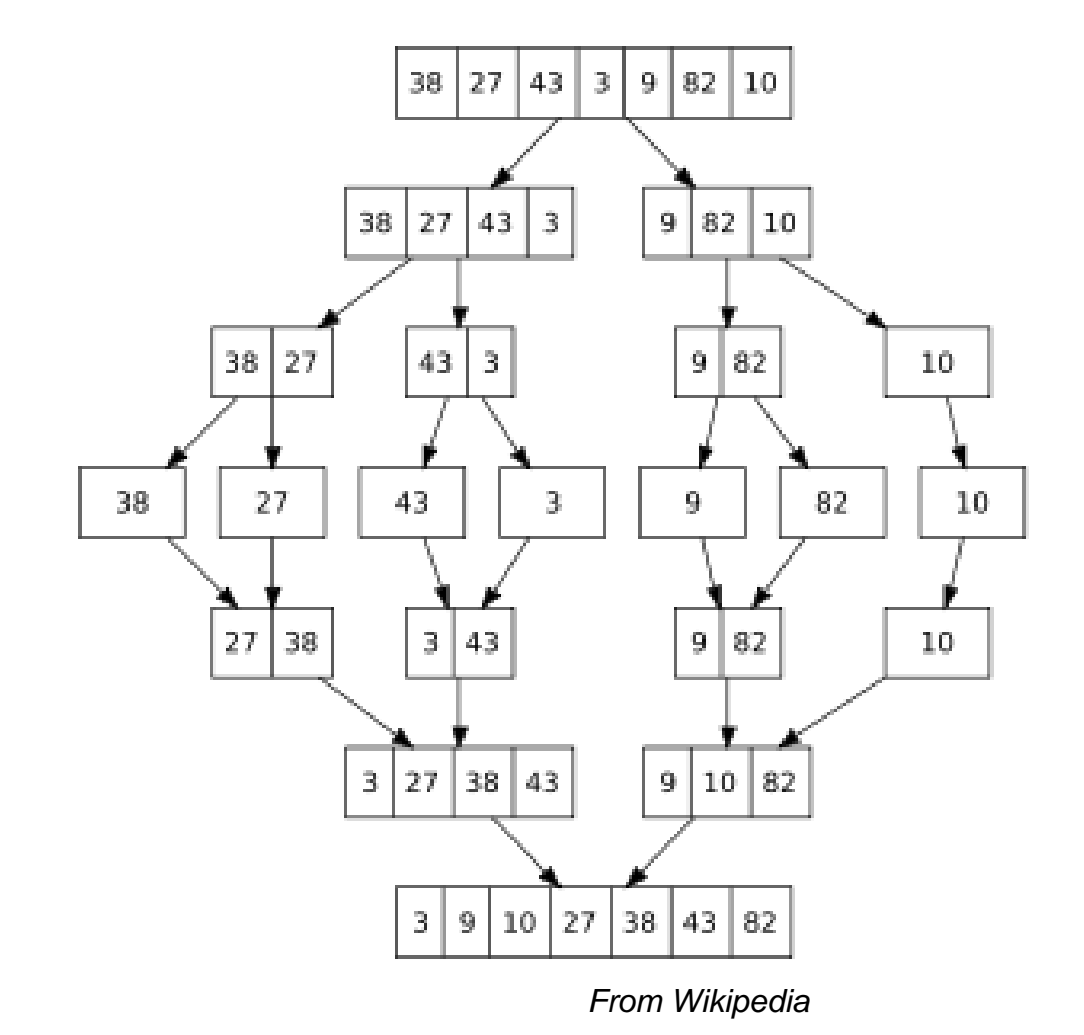

http://www.iste.uni-stuttgart.de/ps/Ploedereder/sorter/sortanimation2.html

Copyright © 2007 Pearson Education, Inc. Publishing as Pearson Addison-Wesley **Slide 7-5** 

# Chapter 9

## Pointers and Dynamic Arrays

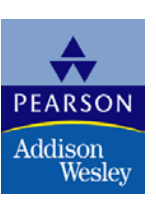

Copyright © 2007 Pearson Education, Inc. Publishing as Pearson Addison-Wesley

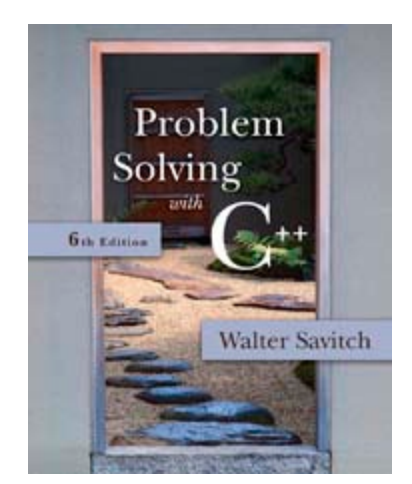

**Overview** 

- 9.1 Pointers
- 9.2 Dynamic Arrays

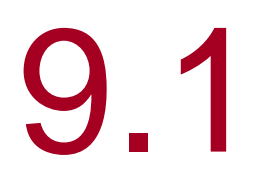

## **Pointers**

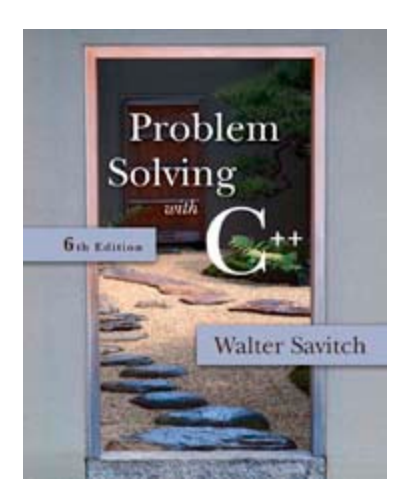

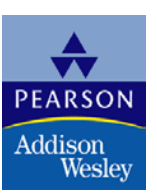

Copyright © 2007 Pearson Education, Inc. Publishing as Pearson Addison-Wesley

# **Pointers**

- A pointer is the memory address of a variable
- Memory addresses can be used as names for variables
	- **If a variable is stored in three memory** locations, the address of the first can be used as a name for the variable.
	- When a variable is used as a call-by-reference argument, its address is passed

# Pointers Tell Where To Find A Variable

- **An address used to tell where a variable is stored** in memory is a pointer
	- **Pointers** "point" to a variable by telling where the variable is located

# Declaring Pointers

- **Pointer variables must be declared to have a** pointer type
	- **Example: To declare a pointer variable p that** can "point" to a variable of type double:

#### double \*p;

**The asterisk identifies p as a pointer variable** 

# Multiple Pointer Declarations

- To declare multiple pointers in a statement, use the asterisk before each pointer variable
	- **Example:**

int \*p1, \*p2, v1, v2;

p1 and p2 point to variables of type int v1 and v2 are variables of type int

# The address of Operator

- **The & operator can be used to determine the** address of a variable which can be assigned to a pointer variable
	- **Example:**  $p1 = 8v1$ ;

p1 is now a pointer to v1 v1 can be called v1 or "the variable pointed to by p1"

# The Dereferencing Operator

- C++ uses the \* operator in yet another way with pointers
	- **The phrase "The variable pointed to by p" is** translated into C++ as \*p
	- **Here the \* is the dereferencing operator** 
		- **p** is said to be dereferenced

# A Pointer Example

v1 and \*p1 now refer to the same variable  $\blacksquare$  v1 = 0;  $p1 = 8v1;$  $*$ p1 = 42; cout  $<< v1 <<$  endl; cout  $<<$  \*p1  $<<$  endl;

output:

42 42

Copyright © 2007 Pearson Education, Inc. Publishing as Pearson Addison-Wesley **Slide 7- 15**